## **Service Guidelines for NWC**

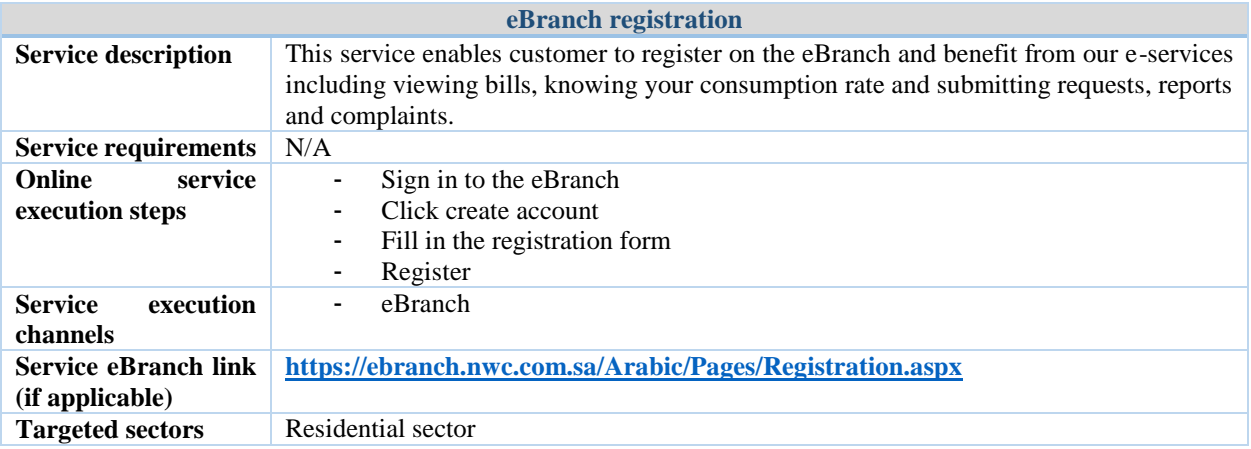

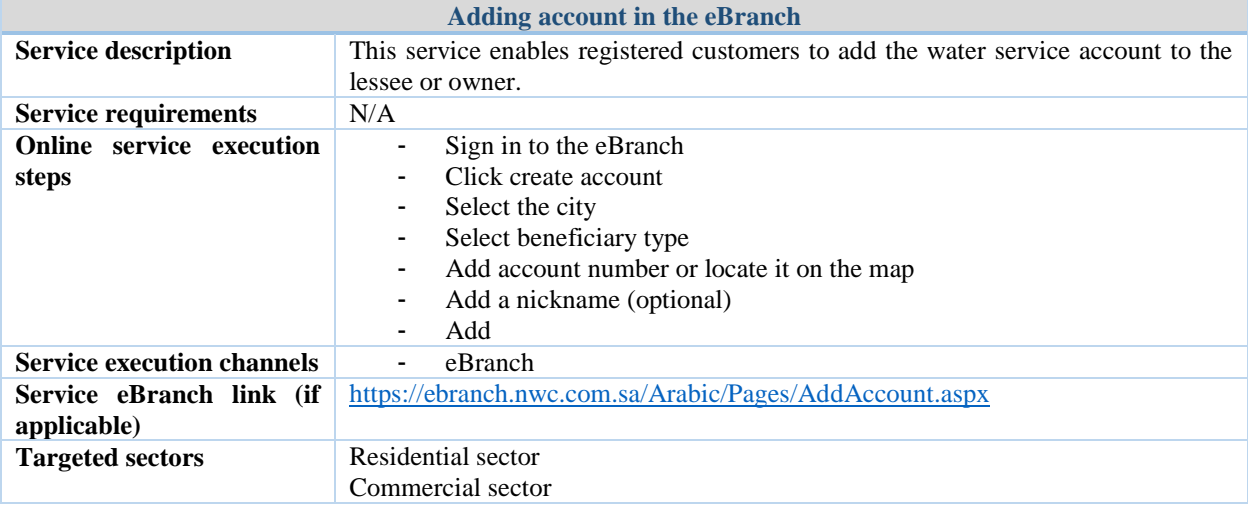

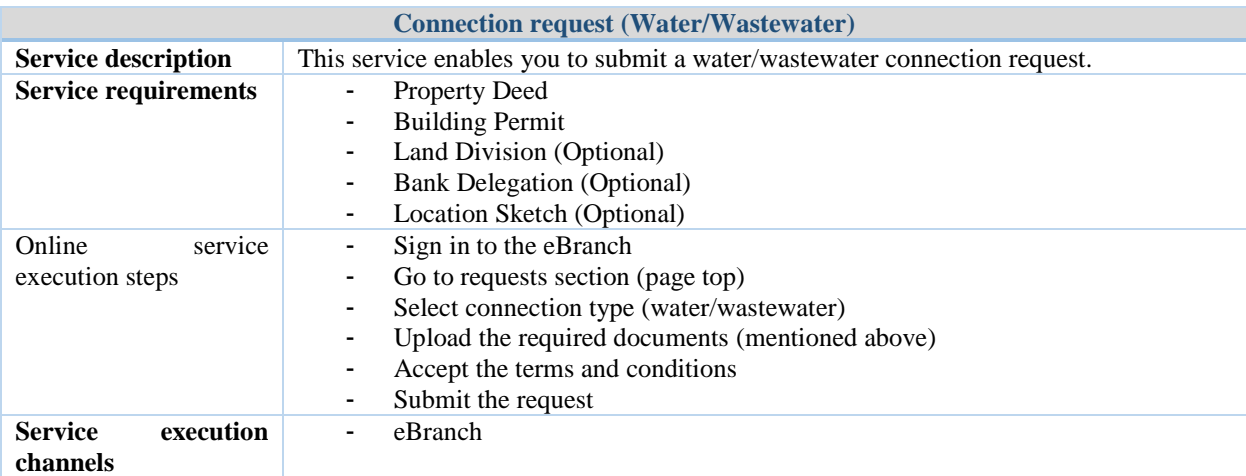

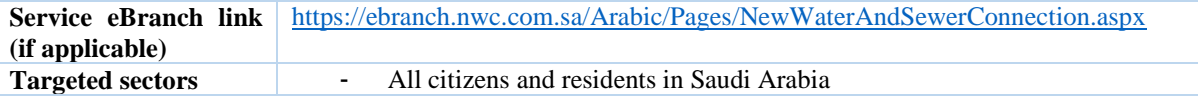

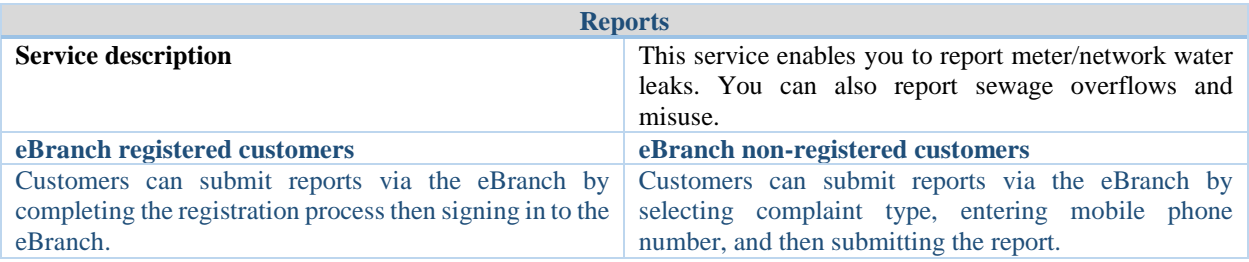

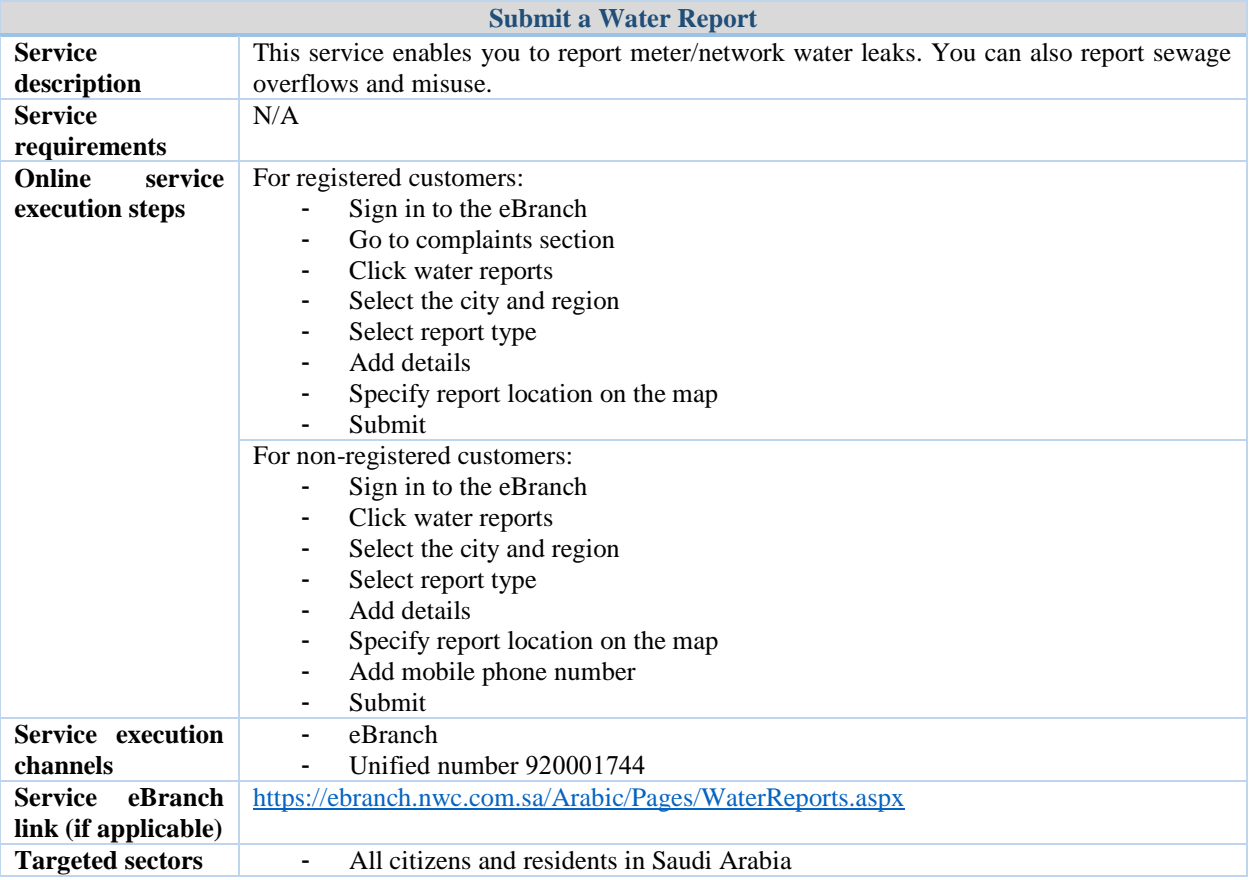

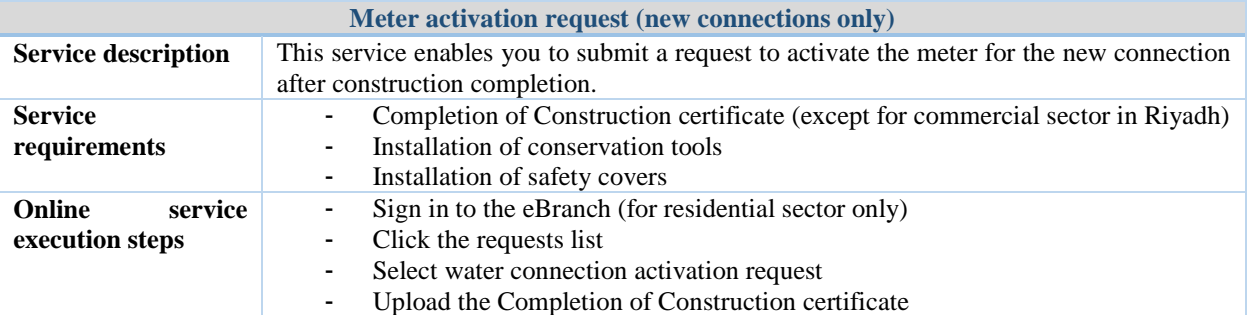

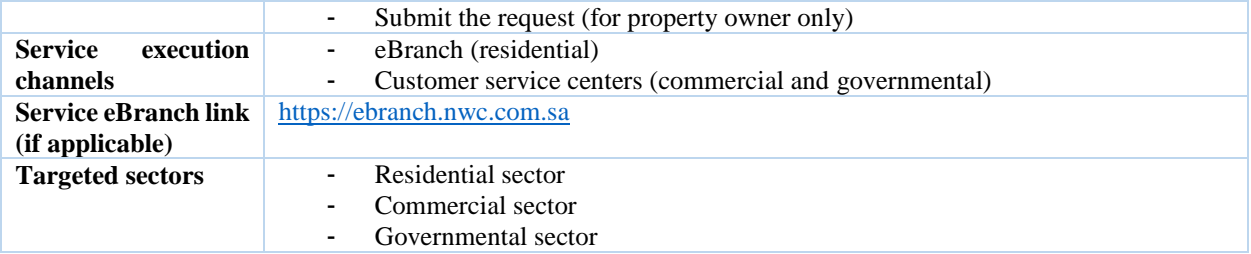

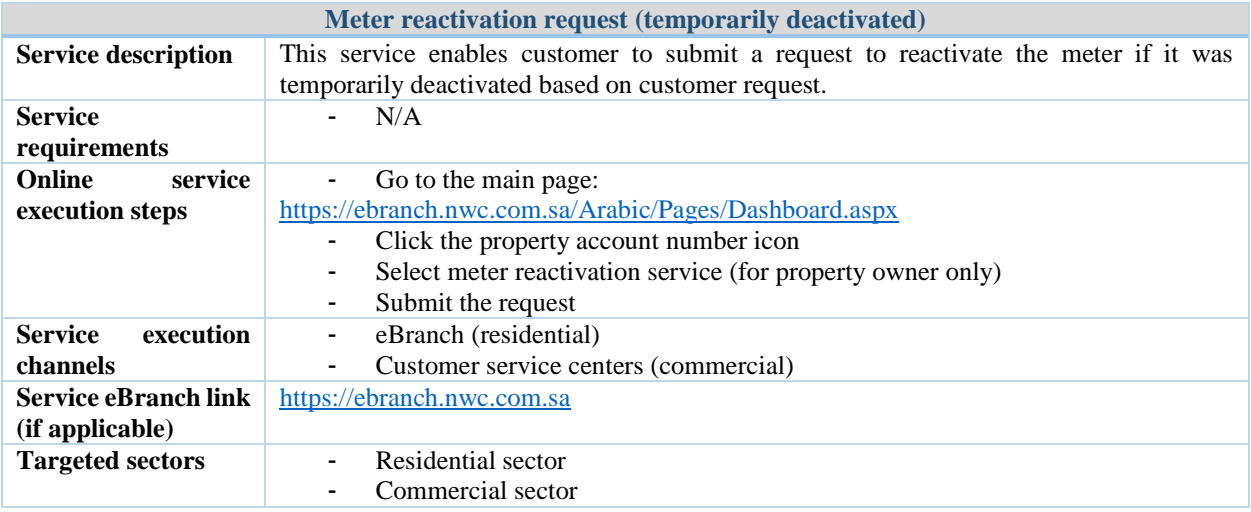

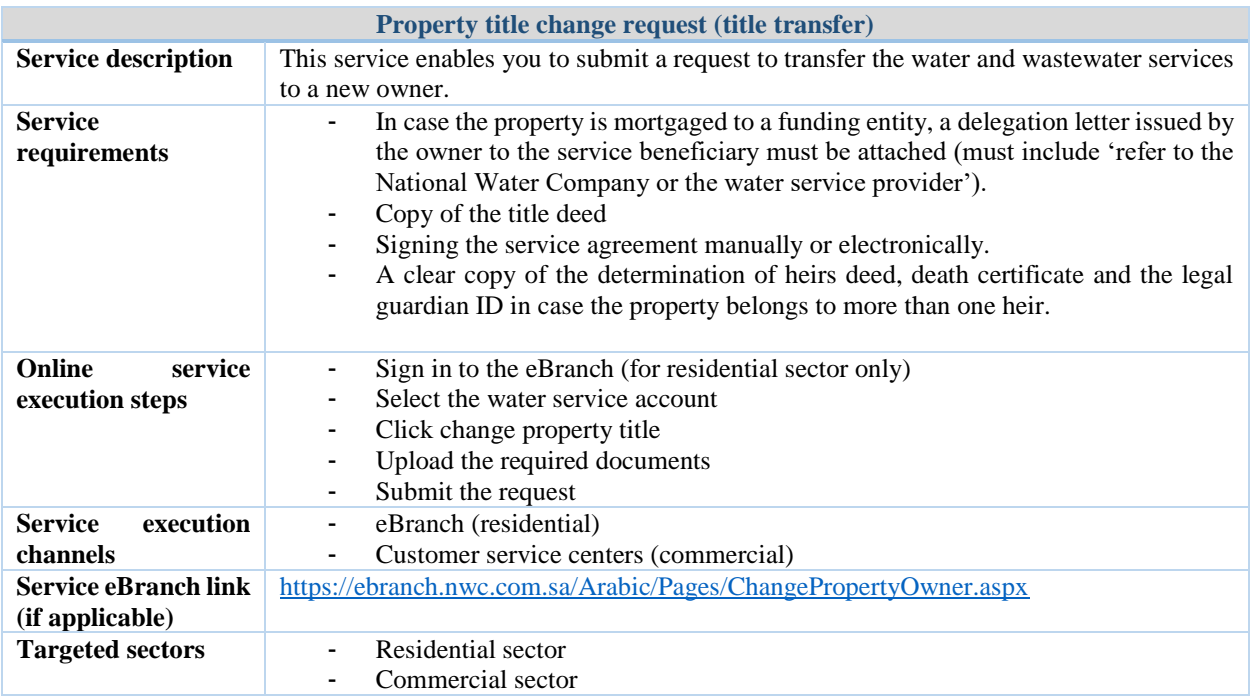

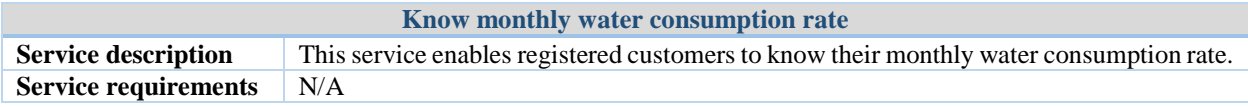

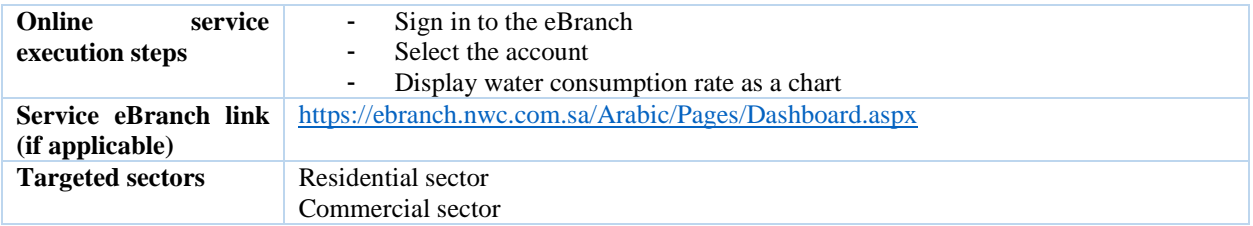

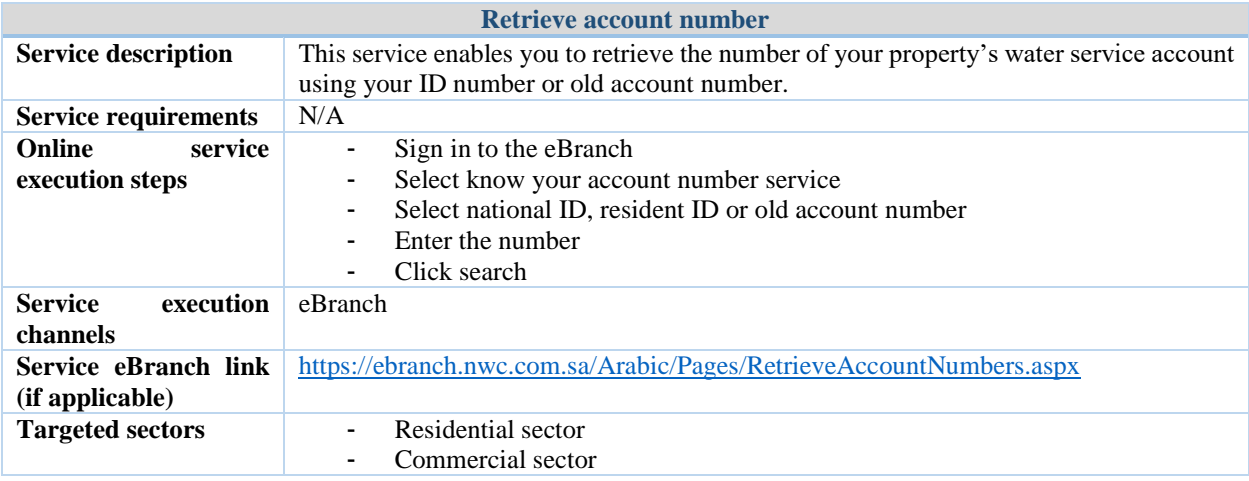

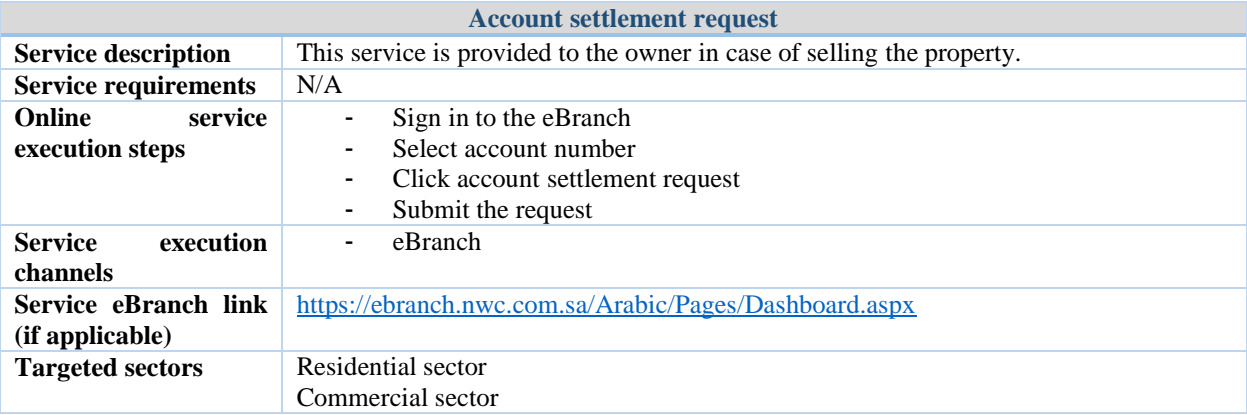

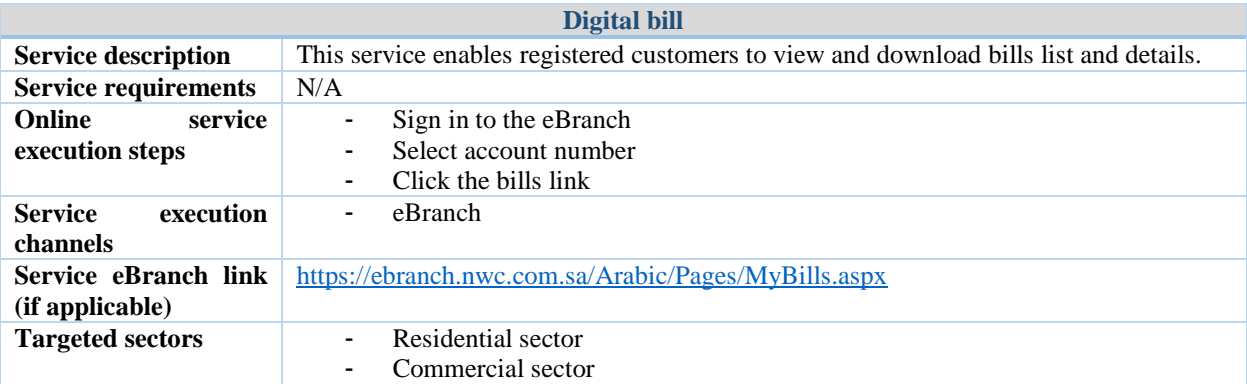

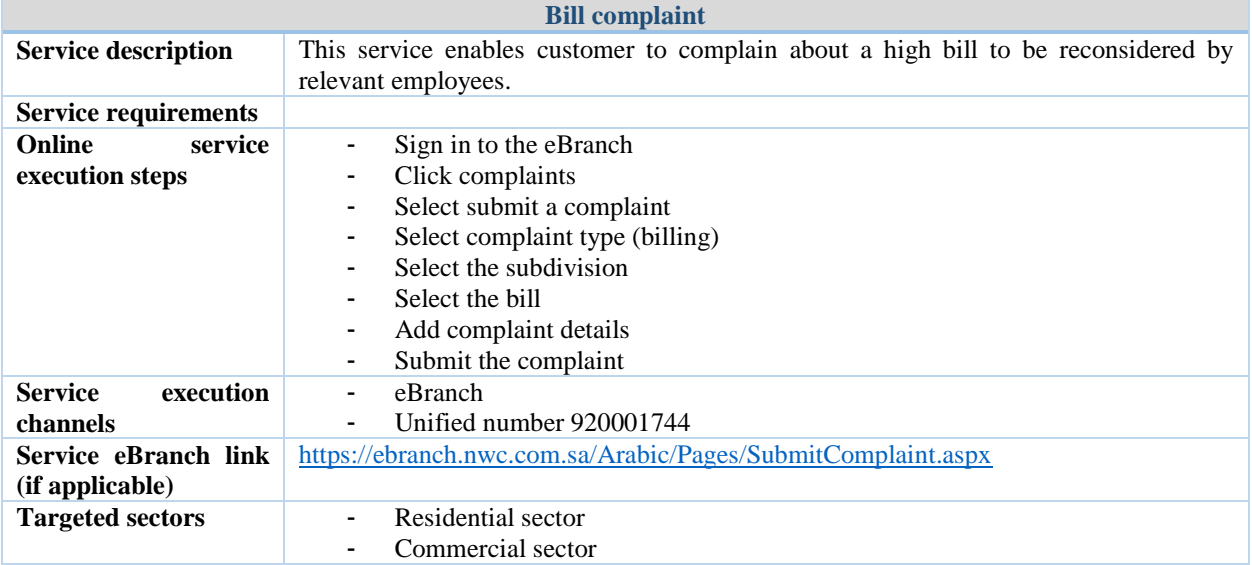

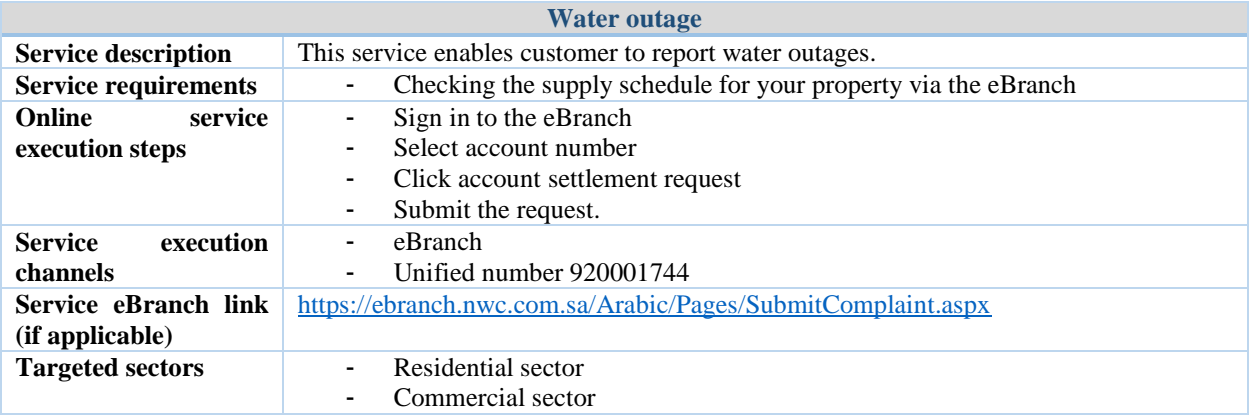

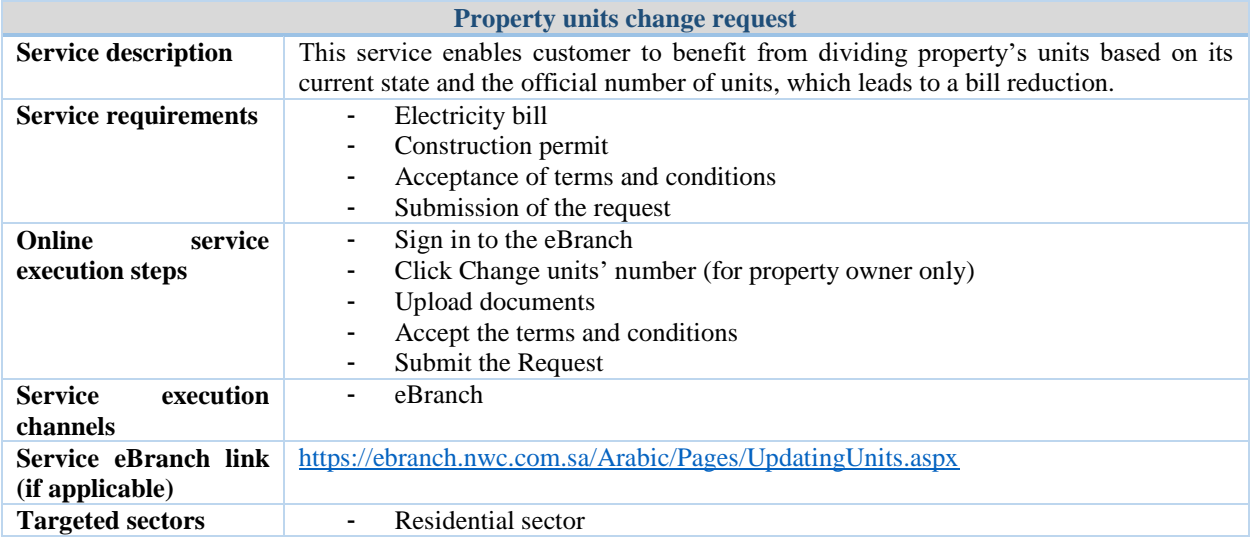

**View violations**

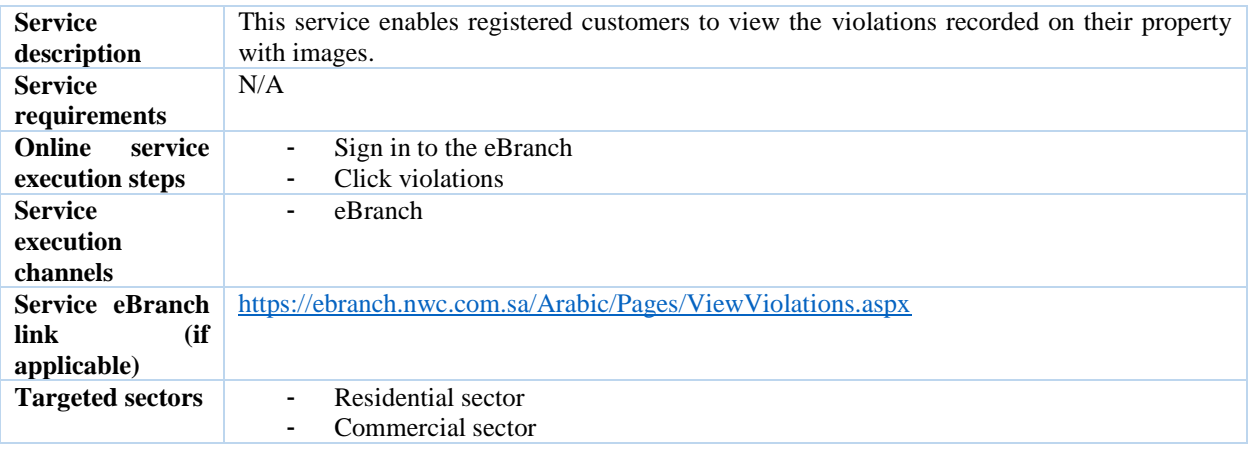

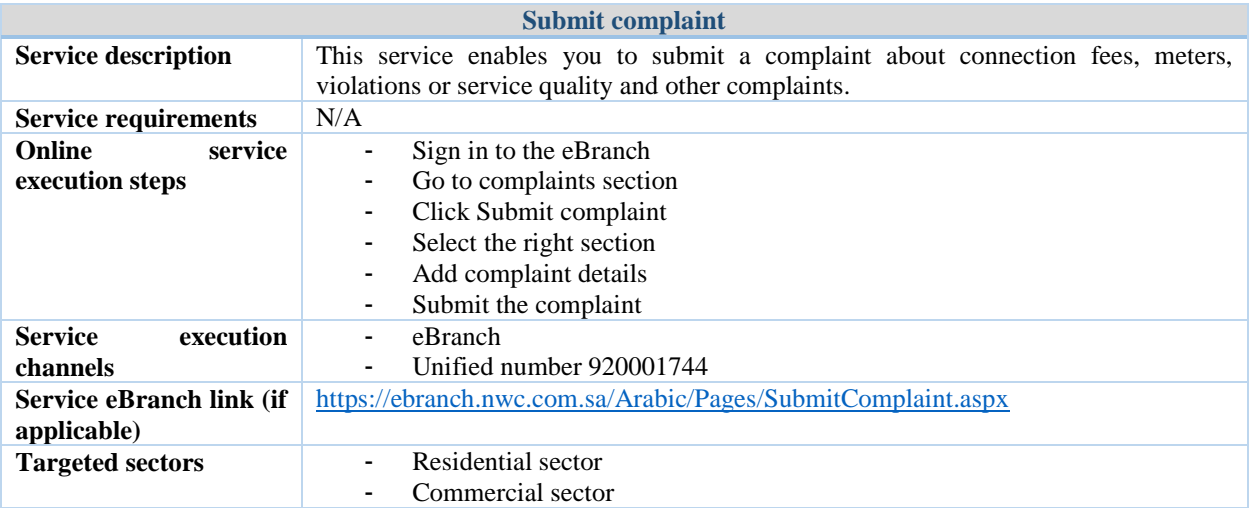

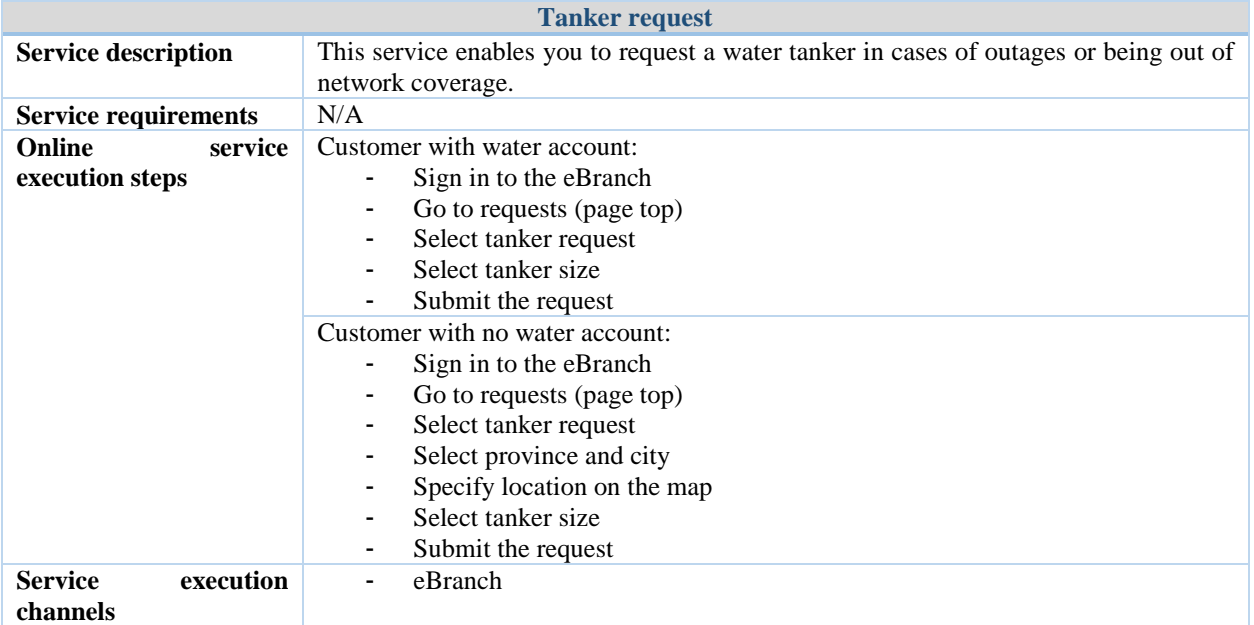

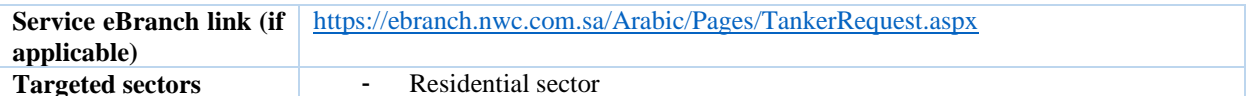

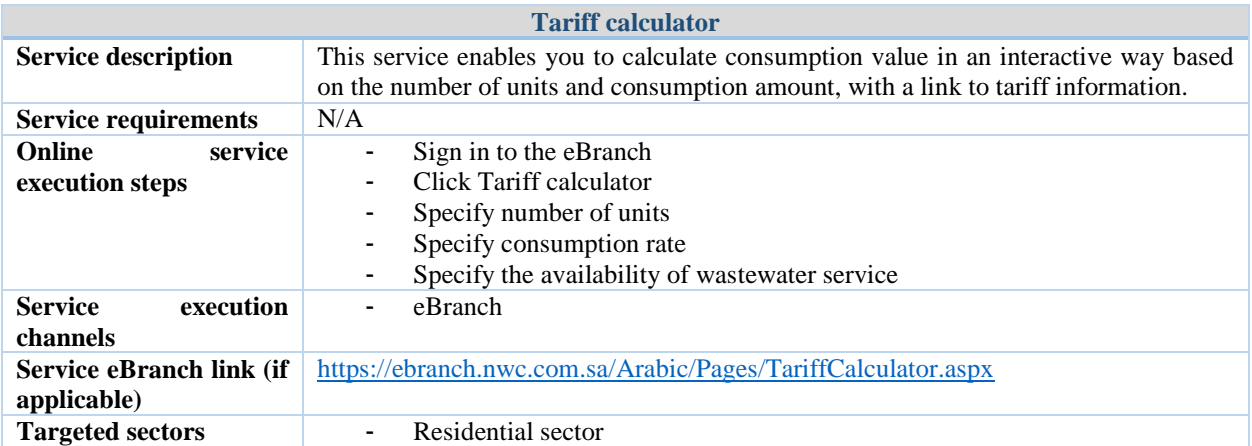

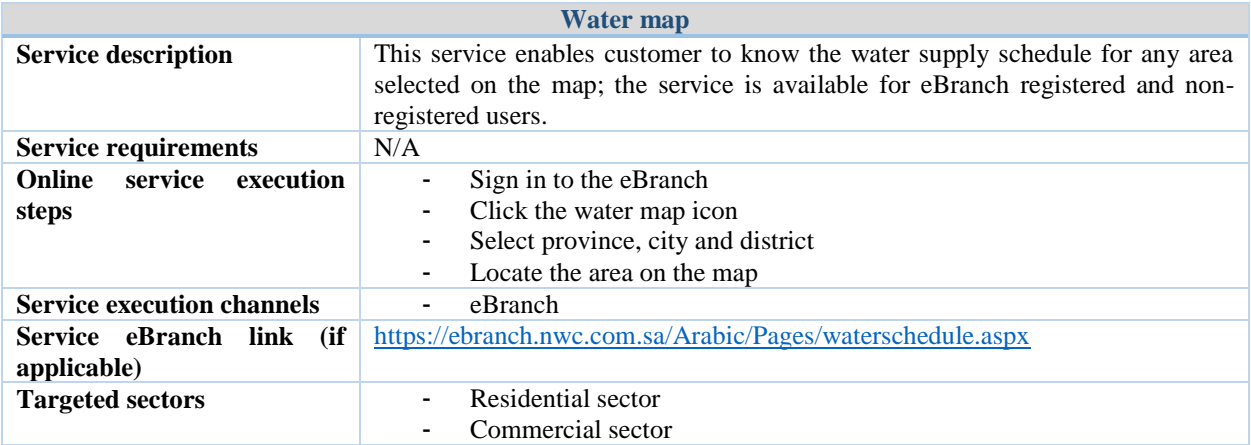

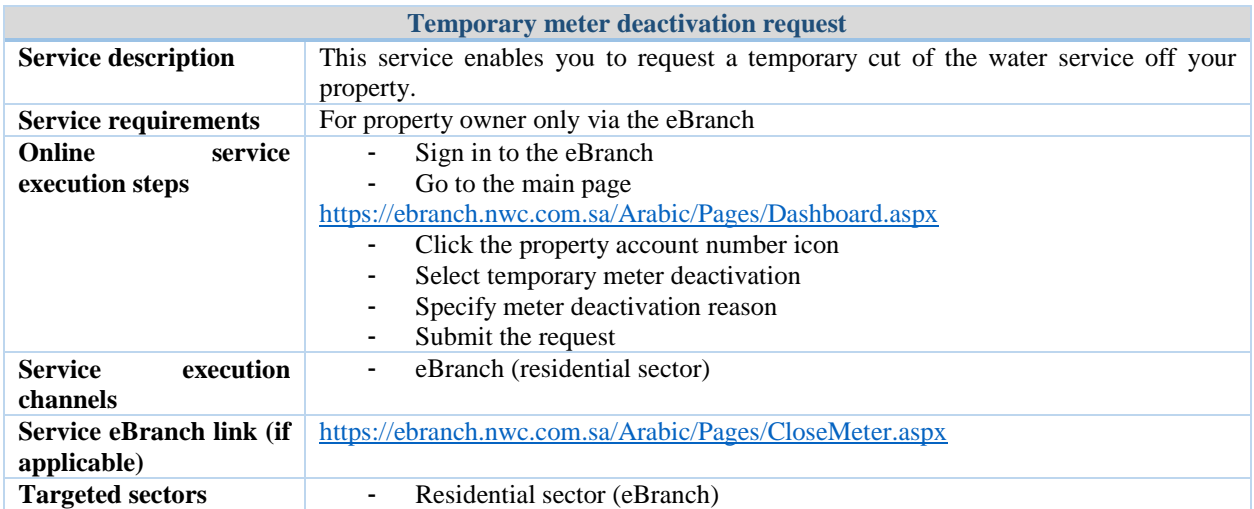

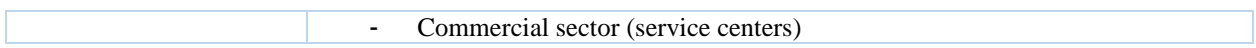

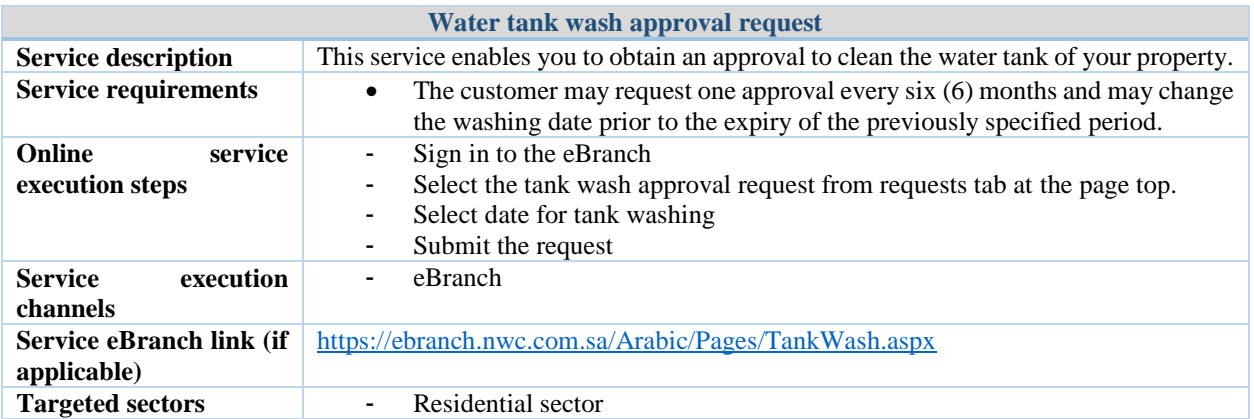

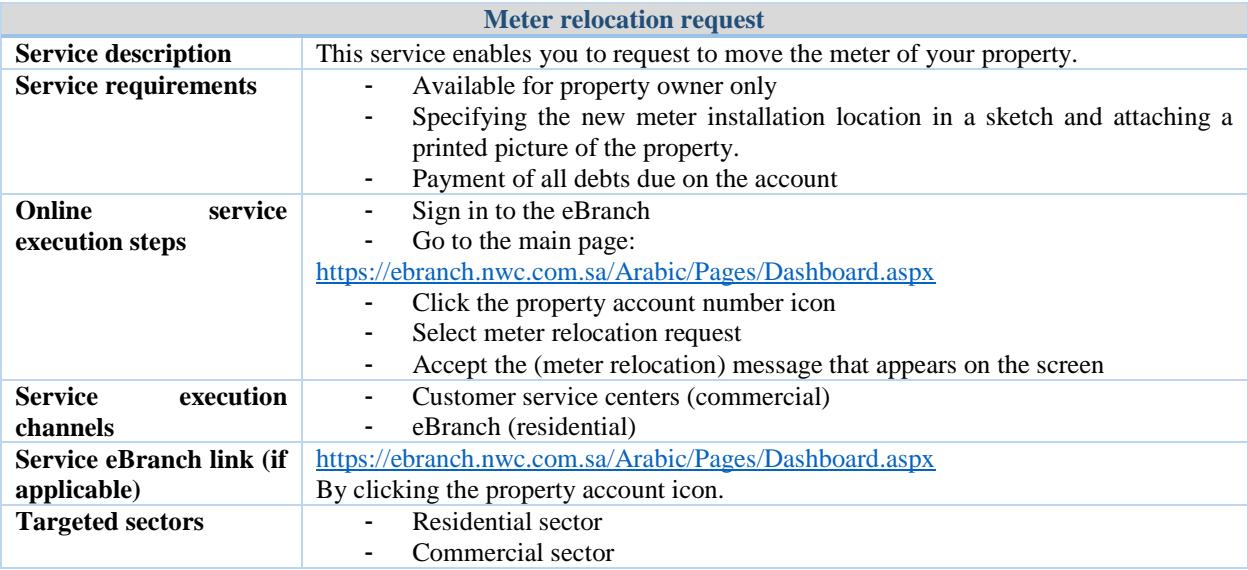

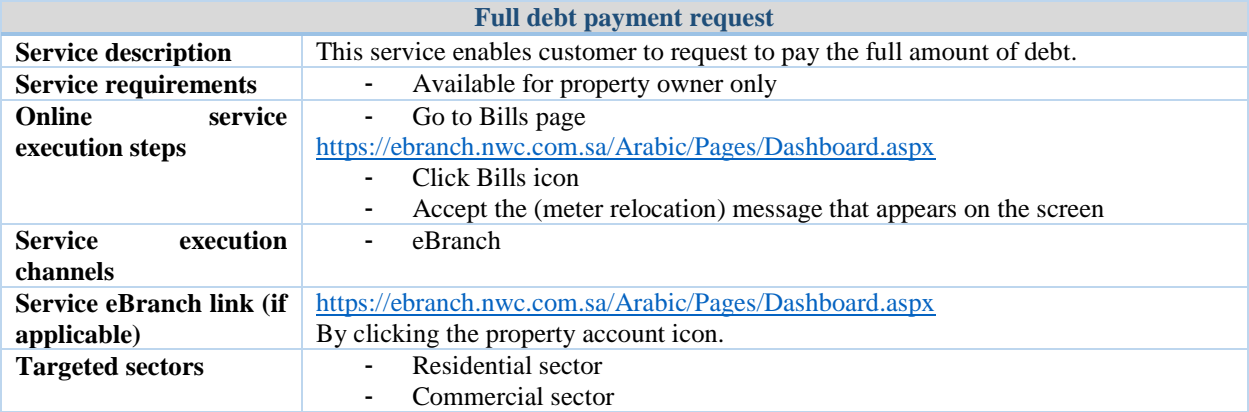

**Water service termination request**

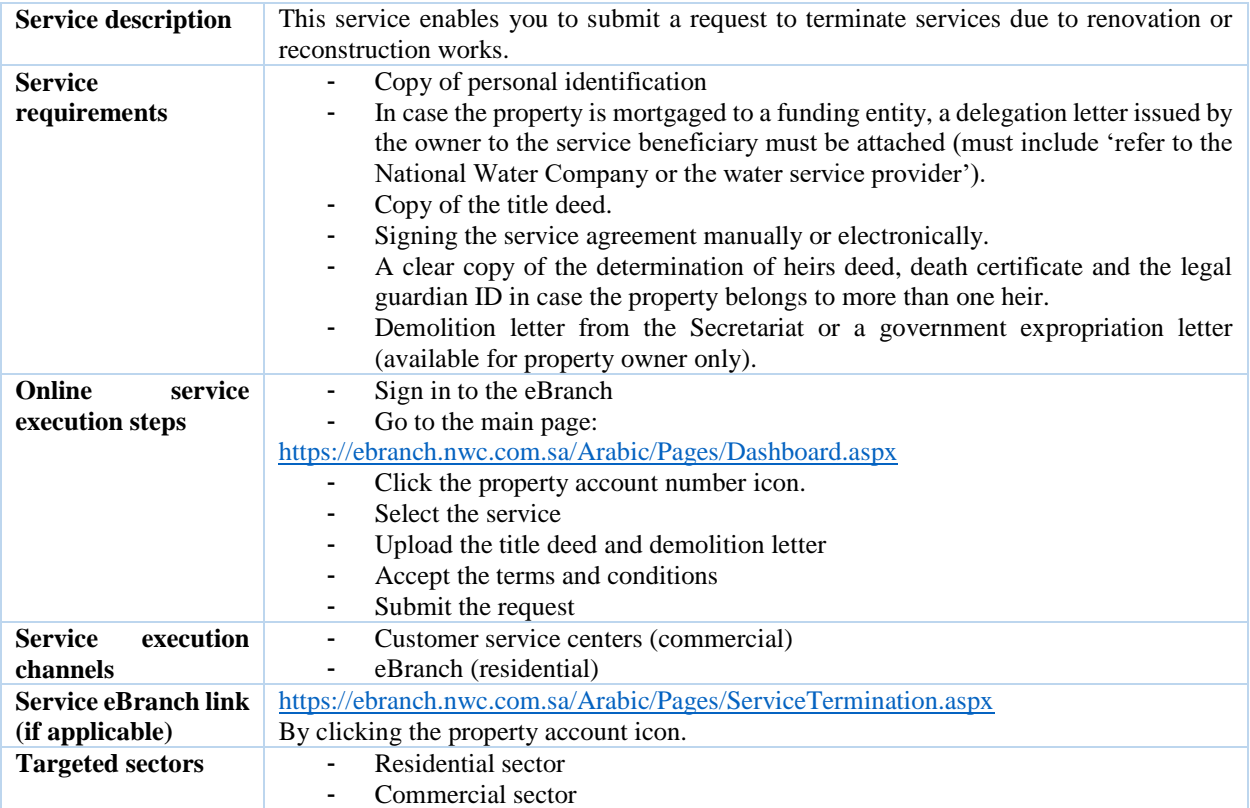

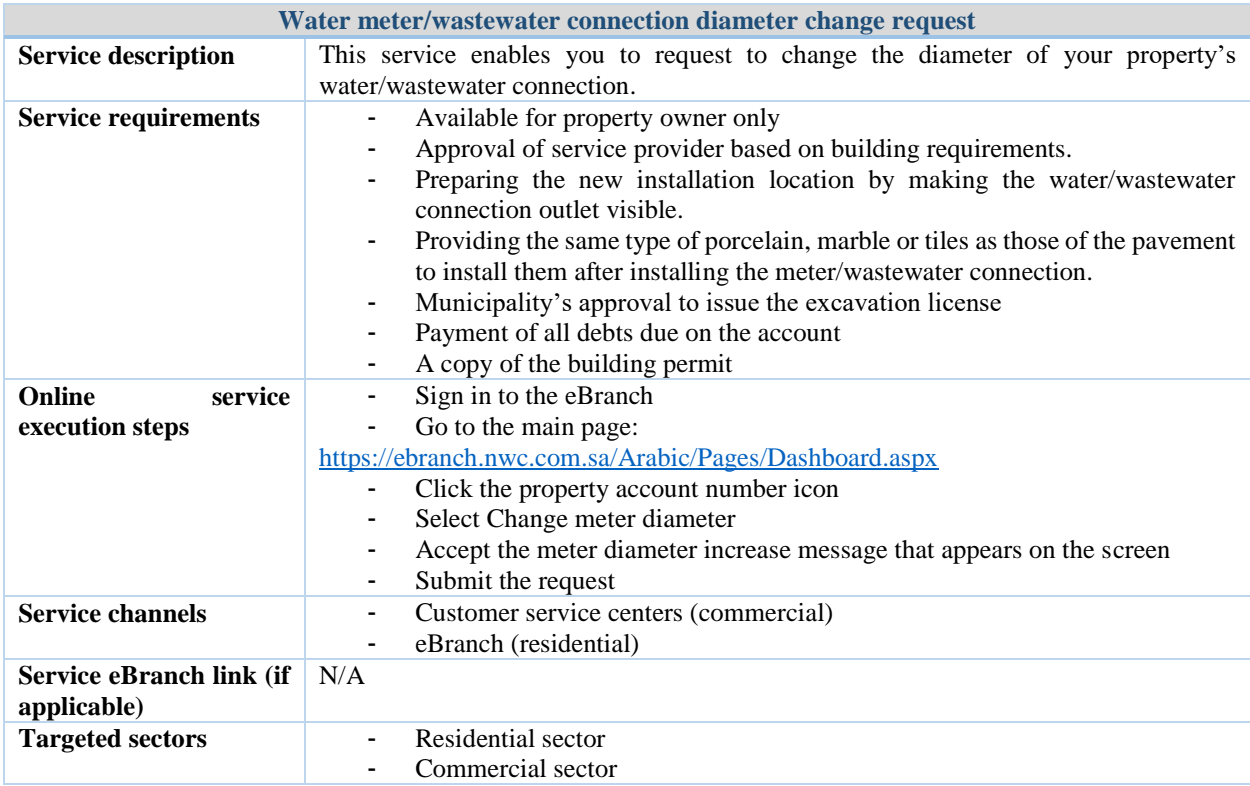

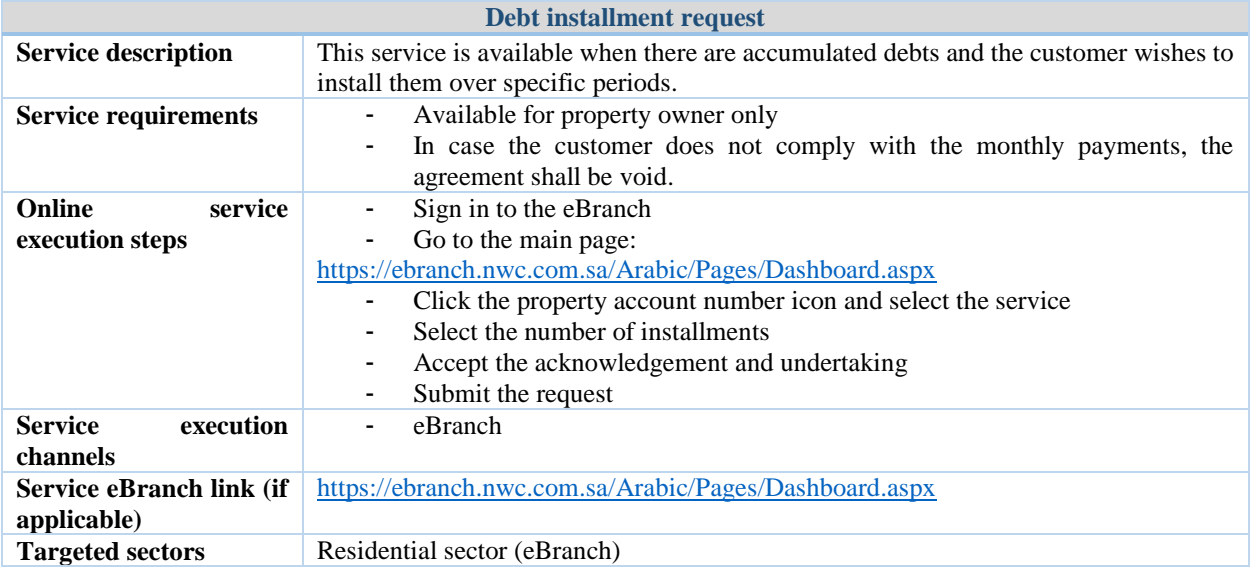